# Digitale Schriftformate

#### **Schriftgrundlagen**

#### Font-Metrik

#### Hinweis

Mit der Kerning-Einstellung »Metrisch« bedient sich InDesign der Informationen aus der Schriftdatei, mit »Optisch« verwendet es eigene Algorithmen zur relativen Zeichenpositionierung.

Abb. 1 *Einige wichtige metrische Schriftinformationen*

### Wiedergabe bei geringer **Auflösung**

Abb. 2 *Ein einfaches Beispiel für Hinting: Links die Umrisse des darzustellenden Zeichens, im Hintergrund angedeutet das Pixelraster des Ausgabegeräts. Mitte: Ohne Hinting führen Rundungsfehler zu unterschiedlichen Strichstärken. Rechts: Mit Hinting wird die Form minimal verändert, damit die Strichstärken gleich bleiben.*

Hints

## Grundlagen

Alle heute relevanten Schriftformate sind »Outline Fonts«, d. h., die Zeichenumrisse werden durch Vektoren beschrieben. Das macht sie prinzipiell beliebig skalierbar. Erst für das Ausgabegerät – Drucker, Belichter, Bildschirm – werden sie passend für die jeweils benötigte Aufl ösung gerastert.

Entscheidend für das Erscheinungsbild eines Fonts und den digitalen Textsatz sind nicht nur der verfügbare Zeichensatz und die Beschreibung jedes einzelnen Zeichens, sondern vor allem die Font-Metrik, also Informationen z. B. über die Gesamthöhe einer Schrift, die x-Höhe, die Dickte, Vor- und Nachbreiten der einzelnen Zeichen oder relative Zeichenabstände (Kerning) usw. All diese Informationen zusammen ergeben exakte Anweisungen z. B. für InDesign, wie eingegebene Zeichen horizontal wie vertikal anzuordnen sind und wie diese dargestellt werden. Einige der Schrifteigenschaften können Sie als Benutzer in InDesign verändern, z. B. das Kerning.

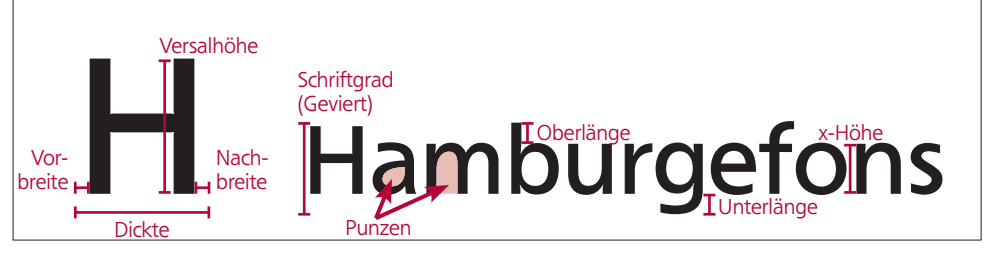

Für die exakte Darstellung gerade bei sehr kleinen Ausgabegrößen oder geringen Ausgabeaufl ösungen – wie z. B. am Bildschirm – reichen diese Angaben nicht für eine exakte Wiedergabe aus. Bei der Ausgabe müssen die Vektorschriften in das vorhandene Pixelraster des Ausgabegeräts eingepasst werden. Je gröber dieses Raster, desto ungenauer kann die ursprüngliche Form wiedergegeben werden. Rundungsfehler sind die Folge, was z. B. zu unterschiedlichen Strichstärken oder falschen Größenverhältnissen führen kann.

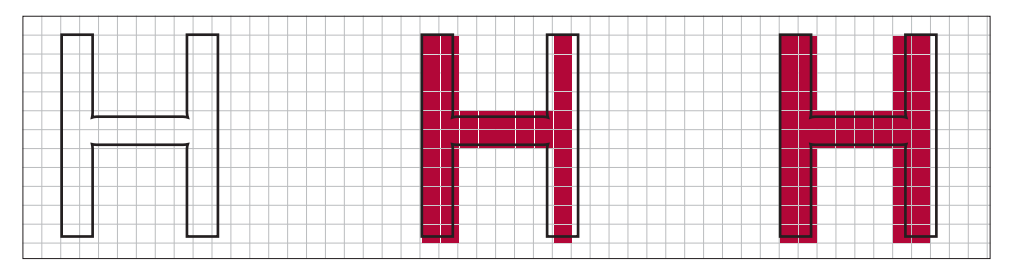

Für diese Problematik werden in der Schriftdatei sogenannte Hints hinterlegt. Mit Hints können wichtige Charaktermerkmale (Proportionen, Positionen bestimmter Elemente) einer Schrift und einzelner Zeichen markiert werden. Mithilfe dieser Hints werden die Zeichen bei der Rasterung so verändert, dass sie besser in das Raster eingepasst werden können und der Schriftcharakter dabei erhalten bleibt. Gutes Hinting ist ein sehr komplexer Vorgang beim Erstellen der Schriftdatei. Der Benutzer hat im Satz oder bei der Ausgabe keinerlei Einfluss darauf.